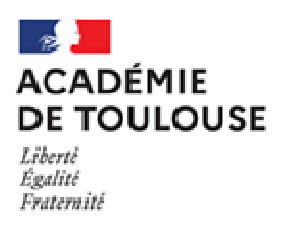

Direction des services départementaux de l'éducation nationale de l'Aveyron

# **FICHE DE POSTE n° 5**

# **ENSEIGNANT REFERENT ASH ou ENSEIGNANTE REFERENTE ASH**

# **Définition du poste :**

- L'Enseignant Référent pour la Scolarisation des élèves en situation de handicap (ERS) est un enseignant ou une enseignante spécialisé ( e ) sous l'autorité de l'IEN - ASH
- Il contribue à la mise en œuvre d'une école de la République inclusive.
- Il fait partie de l'équipe élargie du Service de l'Ecole Inclusive (SEI). Iil veille à être force de proposition en médiatisant la relation entre les familles, l'institution et les partenaires.
- Il participe aux regroupements animés par le CT-ASH de l'IA-DASEN, aux réunions et formations proposées au niveau départemental (ex : PIAL, PAG, GANESH…) voire académique.
- Il est personne ressource et peut être sollicité par l'IEN ASH et son équipe pour participer ou intervenir lors de groupe de travail et de formation.
- L'ERS exerce les fonctions de référent auprès des élèves handicapés de son secteur défini annuellement par l'IA-DASEN de son département.
- Il propose les aménagements nécessaires pour garantir la continuité du parcours de formation.
- Il veille à assurer le lien lors des étapes et transitions qui jalonnent le parcours (passage en CP, au collège, au lycée, affectation en ULIS, EGPA, ESMS…).
- Il assure une mission essentielle d'accueil, d'information, de conseil et d'aide sur l'ensemble du parcours de formation de l'élève handicapé (établissement scolaire, sanitaire ou médico-social) et s'assure de la permanence des relations avec l'élève, ses parents ou son représentant légal, s'il est mineur.
- Il organise et anime l'équipe de suivi de la scolarisation (ESS) dont il rédige le compte-rendu.
- Il recueille des éléments d'évaluation des besoins de compensation en matière de scolarisation qu'il transmet à l'équipe pluridisciplinaire de la MDPH (outil GEVASCO réexamen et/ou première demande)
- Il propose les aménagements nécessaires pour garantir la continuité du parcours de formation.
- Il facilite la communication entre les différents acteurs concernés par la mise en œuvre du PPS, dont il veille à la continuité et la cohérence
- Il assure un lien permanent avec le SEI l'équipe pluridisciplinaire de la MDPH.
- L'enseignant-référent complète et fiabilise les données statistiques en prenant part aux enquêtes.
- Pour la réalisation de ces missions, dont le pilotage et l'évaluation est confié à l'IEN ASH, sous l'autorité de l'IA DASEN, une indemnité est attribuée (2 IMP annuelles) aux enseignants référents pour la scolarisation, du premier degré comme du second degré. Les horaires sont arrêtés sur la base du taux réglementaire de 1607 heures annuelles.

# **Spécificités :**

Sauf précision, les secteurs des enseignants référents comprennent généralement : les écoles relevant du ou des secteurs de collège listés ainsi que les établissements du second degré publics ou privés. Leur bureau est installé dans le 1<sup>er</sup> collège de secteur souligné (l'ERS d'Onet est situé au collège Fabre.)

# **ERS : Rodez J. Moulin referent12rdzmoulin@ac-toulouse.fr 05 65 61 03 76 / 06 03 99 33 17**

Ecoles et collèges publics des secteurs de **Naucelle, Baraqueville, Jean Moulin à Rodez** EMS : IME CARDABELLES et UEMA école J.A Bessière à Rodez)

### **ERS Rodez J.A. Fabre : referent12rdzfabre@ac-toulouse.fr 05 65 61 07 59 / 06 03 99 33 49**

**Ecoles et collèges publics** du secteur du collège **A.J. Fabre de RODEZ** Ecole privée La Calendreta de Rodez Lycées publics Monteil et agricole La Roque de **Rodez** EMS : CDDS (IES) **de Rodez** , IEM St Mayme

# **Référent Onet : referent12onet@ac-toulouse.fr**

**05 65 77 90 31 / 06 03 99 33 60.** (bureau au coll AJ Fabre)

**Ecoles et collèges publics des secteurs** d**'ONET** et de **MARCILLAC**  Lycée public F. Foch à **Rodez** EMS : ITEP de Grèzes de Sévérac L'Eglise

**Référent Espalion : (poste vacant) referent12espalion@ac-toulouse.fr 05 65 44 86 49 / 06 03 99 56 55** 

.

Ecoles et collège publics du secteur d'**Espalion** Ecole et collège privés de **Laguiole** Ecoles et collèges publics et privés des secteurs de **St Amans des Cots**, **Mur de Barrez** et **St Géniez d'Olt** (+école publique de St Martin de Lenne en RPI et privée d'Entraygues) EMS : IME les Hermeaux à **St Laurent d'Olt** 

> **Référent Decazeville : referent12decazeville@ac-toulouse.fr 05 65 80 48 25 / 06 27 01 68 01**

Ecoles et collèges publics et privés des secteurs de **Decazeville** et **Cransac** Ecoles privées du secteur de **Marcillac** Lycées publics de **Decazeville** EMS : IME de l'Ouest à **Cransac**  Participation aux travaux des commissions pour l'orientation EGPA

> **Référent St Affrique : referent12staffrique@ac-toulouse.fr 05 65 98 14 80 / 06 03 99 79 75**

Ecoles et collèges publics des secteurs de **St Affrique, Pont de Salars** et **Réquista**  Ecoles privées de **Camarès et St Sernin sur Rance**  Ecoles et collèges privés de **Belmont sur Rance** et **Réquista**  Lycées publics de **St Affrique** (dont lycée agricole La Cazotte) MFR **St Sernin sur Rance** EMS : IME du Puits de Calès à **Millau**

> **Référent Millau : referent12millau@ac-toulouse.fr 05 65 60 35 34 / 06 03 99 79 93**

Ecoles publiques du secteur du **collège de Millau**, école privée La Calendreta à **Millau** Ecoles et collège publics et privées du secteur de **Sévérac d'Aveyron +** école privée de **Laissac** Lycées et collèges publics et privés de **Millau** EMS : IME La Roquette à **Lapanouse de Sévérac**

#### **ERS Rignac : referent12rignac@ac-toulouse.fr 06 03 99 79 60**

(bureau partagé au collège Georges Rouquier de Rignac et au collège Francis Carco de Villefranche de Rouergue)

Ecoles et collèges publics et privés des secteurs de **Rignac et Rieupeyroux**  Ecoles, collège et lycée privés du secteur de **Villefranche de Rouergue**  Collège privé de **La Fouillade**  Lycée public **d'Aubin** Lycées agricoles : public et privé de **Villefranche de Rouergue** et de **Rignac**  EREA de Laurière à **Villefranche de Rouergue,** MFR de **Naucelle**  Participation aux travaux des commissions pour l'orientation EGPA

# **Référent Villefranche de Rouergue : referent12villefranche@ac-toulouse.fr 05 65 45 33 18 / 06 03 99 80 23**

Ecoles et collèges publics du secteur du collège **de Villefranche de Rouergue**  Ecoles et collèges publics et privés du secteur de **Capdenac**, Lycée public de **Villefranche de Rouergu**e EMS : ITEP de Massip à **Capdenac**

# **Compétences attendues:**

- Bonne connaissance de l'environnement règlementaire et institutionnel concernant la scolarisation, les aides spécifiques et l'accompagnement des élèves handicapés
- Connaissance des évolutions du système éducatif et notamment des parcours de formation, d'orientation et d'insertion professionnelle
- Forte aptitude à travailler en équipe (avec les autres membres du SEI, les pilotes des PIAL) et en partenariat (MDPH, ESMS, ….) . Capacité à organiser et à animer une réunion, à participer à un groupe de travail ou une formation
- Compétences affirmées dans l'usage des outils numériques
- Compétences rédactionnelles (lors des CR ESS, de points sur la situation d'un élève, du bilan annuel à l'IEN ASH) et à l'animation de réunions
- Juste positionnement professionnel, discernement et loyauté permettant d'accompagner ou représenter l'IEN ASH lors de réunions institutionnelles et/ou partenariales.
- Réserve et discrétion professionnelle

# **Conditions de recrutement :**

**Priorité 1 : enseignants ou enseignantes détenteurs du CAPPEI, CAPA-SH ou CAPSAIS – nomination à titre définitif** 

**Priorité 2 : enseignants ou enseignantes inscrits au CAPPEI 2021 et qui suivent une formation à la préparation du CAPPEI – nomination à titre provisoire** 

**Priorité 3 : enseignants non spécialisés** – **nomination à titre provisoire** 

**En cas de nomination sur le poste à titre provisoire, l'enseignant s'engage à suivre les formations et de passer le CAPPEI.** 

**Mode d'accès :** 

**commission : classement** 

**Adresser, sous couvert de l'IEN de circonscription, une lettre de motivation à madame l'inspectrice d'académie, directrice académique des services de l'Éducation nationale de l'Aveyron (DIPEM 2) ia12 dipem1d-2@ac-toulouse.fr** 

# **Contact :**

**IEN – ASH :** ien12-ash@ac-toulouse.fr